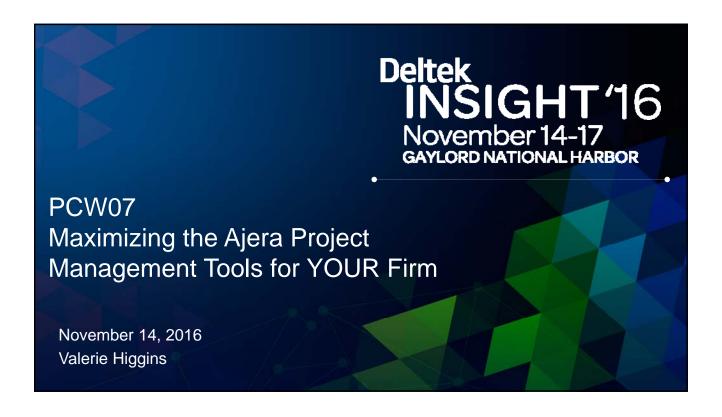

# **Agenda**

9:00 AM - 10:30 AM

- Introductions
- Top 10 Things that Effective Project Managers Do
- Business Development
- Project Budgeting Methods and Techniques

10:30 AM Break - 10 Minutes

10:40 AM - 12:00 PM

- Resource Allocation & Schedule Manager
- Project Maintenance
- Project Closeout
- Dashboards & Widgets

# Project Budgeting Methods & Techniques Deltek INSIGHT '16

# Project Budgeting Methods and Techniques

Estimating is the process of forecasting or approximating the time and cost of completing project deliverables.

# What is Bottom-Up Budgeting?

Bottom-up budgeting: detailed estimates of work packages made by those who are most familiar with the task. Each task is budgeted with resources building the overall contract for the project.

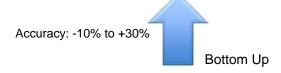

# What is Top-Down Budgeting?

Top-down budgeting: usually are derived from someone who uses experience and/or information to determine the project duration and total cost. An example would be taking the overall construction cost and estimating your fee as a percentage of that cost. \$1,000,000 construction cost, fee is 8% or \$80,000. The estimated fee is pushed down to phases by pre-determined %.

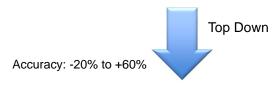

Deltek INSIGHT'16

# Effective Budgeting Requires Multiple Methods

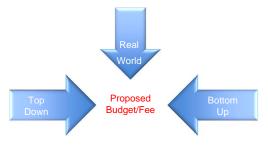

8 Deltek, Inc. - All Rights Reserved

# Considerations for choosing a budgeting method

| Condition                 | Bottom-Up Estimates | Top-Down<br>Estimates |
|---------------------------|---------------------|-----------------------|
| Strategic decision making |                     | X                     |
| Cost and time importance  | X                   |                       |
| High uncertainty          |                     | X                     |
| Internal, small project   |                     | X                     |
| Fixed-price contract      | X                   |                       |
| Customer wants details    | X                   |                       |
| Unstable scope            |                     | X                     |

23

**Deltek INSIGHT**'16

# **Business Development Demonstration**

- > Add a BD Opportunity
- Budget a BD Opportunity
- > Define the Baseline in a BD Opportunity
- > BD Reporting

24

® Deltek, Inc. - All Rights Reserved

# Hands On

# Setup BD Tools & BD Opportunity

Review/Build BD Stages

Review/Build BD Final Disposition Reasons

Build a Business Development Opportunity

- ✓ Build a Business Development Opportunity using your template
- ✓ Include resources, hours, dates BY PHASE Build the Baseline
- ✓ Review Business Development Dashboard with Instructor
- ✓ Review Project Workload report with Instructor
- ✓ Review Employee Workload report with Instructor

25 ® Deltek, Inc. - All Rights Reserved

**Deltek INSIGHT**'16

# 10 minute break

Up next....at 10:40

Winning the Work Resource Allocation Schedule Manager

**Deltek INSIGHT**'16

26

# Resource Assignment & Schedule Manager

### Winning the Work:

- ✓ Simple steps to transition from Opportunity to Active
- √ Triggers Win/Loss reporting for trending & opportunity to improve BD processes

# Resource Assignment Provides:

- ✓ Ability to report budget vs actual to project teams
- ✓ Ability to assign tasks & receive completion feedback from project team
- ✓ Ability to review man hours by employee type for staffing assessment
- Transfers ownership for scope/budget to team members
- Sets up the Schedule Manager for easy use & reporting

## Schedule Manager:

- ✓ Ability to report schedule & budgeted hours to project teams
- ✓ Ability to review team workload and adjust as necessary
- ✓ Ability to share project schedule to clients when required

27 ® Deltek, Inc. - All Rights Reserved

**Deltek INSIGHT**16

# Resource Assignment & Schedule Manager Demonstration

- Winning the Work
- > Resource Assignment
- > Schedule Manager
- Time Entry

® Deltek, Inc. - All Rights Reserved

# Hands On

# Win Work, Resource, Schedule, & Add Time

## Win Your Project

- ✓ Assign a project number
- ✓ Update the BD records to transition from Opportunity
  - Complete the BD stage that is In Progress
  - Assign a Final Disposition Status & Reason
  - Review project info and make changes where necessary

### Resource Assignments

- ✓ Add resources in the Manage Tab (do not assign all phases)
- Add a consultant in the Manage Tab

### Schedule Manager

- ✓ Add resources to remaining phases via Schedule Manager
- Schedule employee hours on your project

## Time Entry

- Add hours to your project
- ✓ Review budget to actual and schedule to actual hours on your project

29 ® Deltek, Inc. - All Rights Reserved

**Deltek INSIGHT**16

# Project Maintenance & Project Closeout Deltek INSIGHT'16

# Project Maintenance & Project Closeout

## Maintaining Projects Regularly:

- ✓ Results in real time and accurate data that your team can rely on
- ✓ Engages Project Managers to be accountable for their project budgets & timelines
- ✓ Provides up to date and accurate information to share with clients

## **Project Closeout Process:**

- ✓ Provides an opportunity to engage in a Lessons Learned meeting
- Provides an opportunity to record important data for future use
- ✓ Results in a clean database
- Results in more relevant and quick reporting
- ✓ Process should be developed from team collaboration.
  - ✓ Accounting
  - ✓ Technical Teams
  - ✓ Project Management
  - ✓ Business Development

31 ® Deltek, Inc. - All Rights Reserved

**Deltek INSIGHT**16

# Best Practices for Project Managers Ajera Project Maintenance

# Daily

- 1. Input time daily
- 2. Review Project summary widget

### Weekly

- 1. Project maintenance dates, status, & budgets
- 2. Weekly PM time review

### Bi-Weekly

- 1. Update Reported Percent Complete
- 2. Update Business Development Opportunities; notes & % Chance of Winning
- 3. Aging reports WIP & Client Invoice Aging
- 4. Collection calls Be clear on the payment requirements for your client before calling.
- > Ask for help if the time is not available.
- > Create a schedule specific to your company's requirements and PUBLISH it.
- > You cannot hold your team accountable if requirements are not in writing.

# Project Maintenance Demonstration

## **Project Maintenance**

- > Update phase status
- Update Reported Percent Complete (RPC)
- > Update dates & input Actual Completion Date
- > Add project notes
- Review AR & WIP Balances on Project Managers Dashboard

# **Business Development Maintenance**

- > Update % Chance of Winning
- > Update BD Stage, Notes, Due Date

### **Time Review**

- > Review timesheet approval process
- > Review Daily Time Entry widget

33 ® Deltek, Inc. - All Rights Reserved

**Deltek INSIGHT**16

# Hands On Update your Project Maintenance

# Update your Project

- ✓ Update a phase (or two) status to shut it down from time entry
- ✓ Open a timesheet and confirm the completed phases are not active
- ✓ Update the Reported % Complete on a Phase (or two)
- ✓ Update the Reported % Complete on the Project
- $\checkmark$  Update the Actual Completion Date on Phase(s) put on Work Hold
- ✓ Update dates on Phase(s)
- ✓ Add project notes

### Review the AR and WIP Balances on your Projects

✓ Review the AR and WIP balances on the Project Manager dashboard

### Update you Business Development Opportunities

- ✓ Review the process of updating the % Chance of Winning
- ✓ Review the process of updating BD Stages/Notes/Due Dates

### Time Review

- ✓ Review the process to approve time on your projects
- ✓ Review the Daily Time Entry widget

® Deltek, Inc. - All Rights Reserved

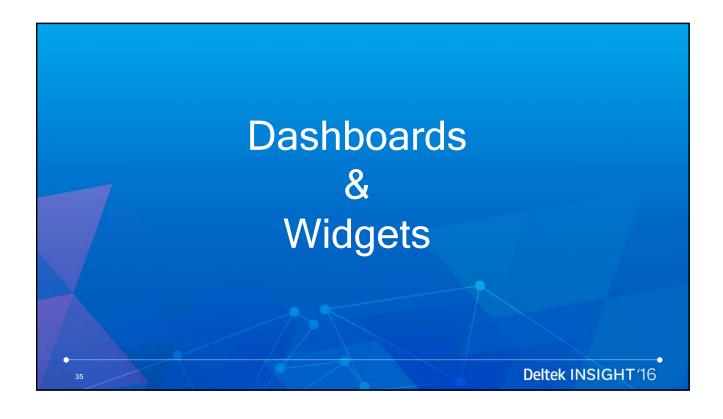

# Dashboards & Widgets

# Dashboards & Widgets:

- ✓ Information at your fingertips in real time
- ✓ Easily customizable for YOUR firm's requirements & KPIs
- ✓ Widgets should be organized onto dashboards by role & purpose
  - ✓ Principals
  - ✓ Accounting
  - ✓ Project Managers
  - ✓ Division/Department Managers
  - ✓ Employees
- ✓ Dashboards & widgets should not be stored outside of Ajera

# Dashboard Security:

- Dashboard security s/b assigned by Role rather than Employee whenever possible
- ✓ Drilldown or child dashboards will not be available to employees until security is set at all levels

® Deltek, Inc. - All Rights Reserved

# **Dashboard & Widget Tour**

- Instructor will provide a tour and explanation of the BONUS dashboards provided as part of this class.
- These dashboards are available for download in the Kona space you were invited to prior to the class.
- If you have not joined the Kona space please see the instructor during a break.

37 ® Deltek, Inc. - All Rights Reserved

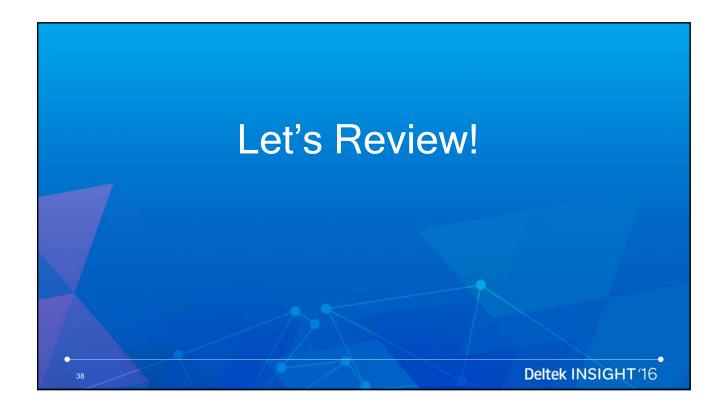

# **Project Templates**

- ✓ Solid Foundation for consistency & accuracy
- ✓ Should do 80-90% of the work for a Project Manager
- ✓ Project Managers shouldn't build templates but they MUST have input

### **Business Development**

- ✓ Provide pipeline tracking & revenue projections
- ✓ Gives transparency into tracking tasks to win work
- ✓ Provide reporting for future workload/hours projections
- ✓ Provides win/loss trending reporting

### Resourcing & Scheduling

- ✓ Ability to report budget vs actual to project teams
- ✓ Ability to assign tasks & receive completion feedback from project team
- ✓ Ability to review man hours by employee type for staffing assessment
- ✓ Transfers ownership for scope/budget to team members

39 ® Deltek, Inc. - All Rights Reserved

**Deltek INSIGHT**'16

# **Project Maintenance**

- ✓ Results in real time and accurate data that your team can rely on
- ✓ Engages Project Managers to be accountable for their project budgets & schedules
- ✓ Provides up to date and accurate information to share with clients

# **Project Closeout**

- ✓ Provides a clean database & quicker reporting
- ✓ Opportunity to review results in comparison to baseline
- ✓ Record Lessons Learned & historical data for future Business Development efforts

# Paperless Billing Review

- ✓ Expedites billing process by electronically routing through the office
- ✓ Transparency into the billing cycle you can see where all invoices are at any time
- $\checkmark$  Allows for Principals and PMs to work on billing outside of the office
- Allows for easy collaboration for multi discipline invoicing

✓ Creates billing review history

® Deltek, Inc. - All Rights Reserved

40

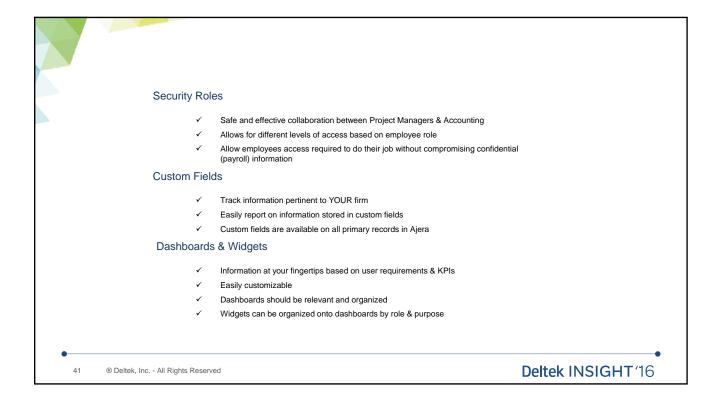

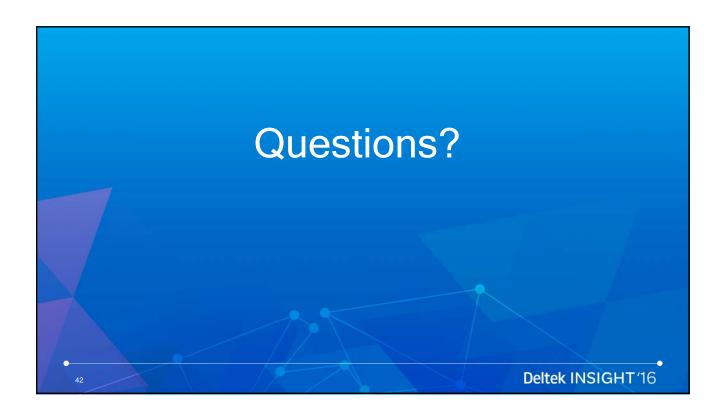

# Additional Training Options Deltek INSIGHT/16

# **Custom PM Adoption Boot Camps**

Our PM Adoption Consultants guide you through

- ✓ Template setup
- ✓ Security setup
- ✓ Dashboard modification & security
- ✓ Everything taught in the 2 Day workshop customized for YOUR team

Onsite or remote Boot Camps taught on your data

Take your Project Managers to the next level!

**Always here** to help with your Project Management Adoption training. Contact our PM Adoption sales team for more info.

Lauren Kendle LaurenKendle@Deltek.com

# **Project Management Workshops**

# We will be in 20 cities across the US & Canada this year!!

February 10-11: Charlotte, NC February 24-25: Phoenix, AZ March 2-3: Salt Lake City, UT March 16-17: Boston, MA April 6-7: Austin, TX April 13-14: Herndon, VA May 11-12: Toronto, CA May 18-19: Indianapolis, IN June 8-9: Atlanta, GA June 22-23: Minneapolis, MN July 6-7: San Francisco, CA July 20-21: Chicago, IL August 10-11: Denver, CO August 24-25: Las Vegas, NV September 7-8: Seattle, WA September 21-22: Nashville, TN October 5-6: New York, NY October 19-20: San Diego, CA November 9-10: Houston, TX December 7-8: Orlando, FL

**Always here** to help with your Project Management Adoption training. Contact our PM Adoption sales team for more info.

Lauren Kendle
LaurenKendle@Deltek.com

Deltek INSIGHT

# New in 2016 Ajera Financial Management Workshops

By popular demand we are introducing a new workshop, "The Ajera Financial Management Workshop". This workshop is intended for CFOs, Controllers, Accounting managers, Principals, Owners, and those involved in new hire training and organizational restructuring.

- ✓ Gain a better understanding of Ajera's financial/accounting workflow & reporting
- ✓ Learn about tracking key KPIs and how to benchmark your firm against the industry standards
- ✓ Improve the accuracy of your firm's financial reporting
- Can be customized for your firm and taught remotely or in an onsite Boot Camp

2017 City Schedule to be released soon!

Contact our sales team for more info.

Lauren Kendle
LaurenKendle@Deltek.com

# New in 2016 Ajera Widget Design Workshop

The Widget & Reporting Workshop is perfect for principals, project managers, administrative and accounting team members who want to further develop their skills in building dashboards and widgets.

All attendees will benefit from this two-day, hands-on workshop that integrates operational and industry best practices with key processes and designs for fully leveraging the dashboard and reporting capabilities in Ajera. Our dashboard and reporting consultants will guide you through the most effective use of Ajera for reporting, focusing primarily on creating dashboards and widgets, but also including how to develop inquiries. We will take you through a full reporting cycle that focuses on the best measurements and how to design the right dashboards/widgets to optimize your reporting effectiveness. Attendees will leave with reporting support tools from the workshop including slide deck, dashboard/widgets, and more in order to maximize your dashboard and reporting capabilities.

December 8-9, 2016 Austin, TX

2017 City Schedule to be released soon!

Contact our sales team for more info.

Lauren Kendle
LaurenKendle@Deltek.com

Deltek INSIGHT 16

# Thank You! Always here to help with your Project Management Adoption training. Custom onsite and remote packages available. Contact our PM Adoption sales team for more info. Lauren Kendle LaurenKendle@deltek.com